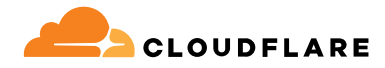

# **Acceso a la red Zero Trust**

Cloudflare Zero Trust, en concreto Access, mejora la productividad de los equipos de trabajo y minimiza los riesgos, ya que todos los usuarios acceden a tus aplicaciones autoalojadas, SaaS o no web, sin necesidad de una VPN.

# **Acceso sencillo y seguro para el trabajo híbrido**

# **Acceso a la red Zero Trust (ZTNA) nativo de Internet**

El entorno de trabajo descentralizado actual exige un enfoque distribuido de la seguridad. El "perímetro" ya no existe, y las soluciones tradicionales de acceso remoto, como las VPN, no pueden responder a las expectativas modernas de seguridad o rendimiento.

El acceso a la red Zero Trust (ZTNA) proporciona acceso sencillo y seguro entre usuarios y aplicaciones, en cualquier dispositivo y en cualquier lugar, ya que comprueba continuamente el contexto granular, como la identidad y la postura del dispositivo, recurso por recurso. Con un enfoque totalmente nuevo, ya no hay que "equilibrar" la seguridad y la experiencia del usuario. ZTNA garantiza ambos aspectos, contribuyendo al éxito de tu negocio.

También permite a las organizaciones ser más ágiles y más capaces de entender el cambio, ya sea la migración a la nube, la actividad de fusiones y adquisiciones, o la capacidad de innovar y escalar rápidamente. Cloudflare es la clave de una estrategia Zero Trust o de modernización de la seguridad, ya que ofrece ZTNA en nuestra conectividad cloud global programable.

medio dedicado a resolver incidencias de soporte de acceso remoto relacionadas con el uso de una VPN1 **80%** Una reducción del **en el tiempo** 

Ahorro de tiempo del **en la contra de la contra de la contra de la** 

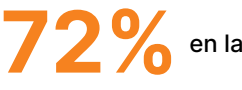

configuración mensual de políticas en comparación con proveedores anteriores<sup>1</sup>

**68%** El **Compacto** vio un impacto significativo

en la optimización de las experiencias de autenticación para usuarios y proveedores $<sup>1</sup>$ </sup>

# **Ofrece a tu empresa acceso renovado**

### **Refuerza la experiencia del usuario**

Mejora la productividad de los equipos con un enfoque modernizado de la seguridad que hace que las aplicaciones locales parezcan aplicaciones SaaS. Sin VPN engorrosas y lentas ni quejas de los empleados.

#### **Elimina el movimiento lateral**

Disminuye el ciberriesgo y reduce la superficie de ataque otorgando un acceso de privilegio mínimo por recurso, basado en el contexto, en lugar de acceso a nivel de red.

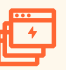

### **Escala Zero Trust fácilmente**

Mejora la eficiencia tecnológica protegiendo primero las aplicaciones esenciales o los grupos de usuarios más expuestos al riesgo, y luego ampliando el ZTNA nativo de Internet a toda tu empresa.

# **Principales casos de uso de Access**

# **Proteger el trabajo híbrido**

- **Mejora y sustitución de VPN** → Access es más rápido y seguro que las VPN tradicionales. Empieza a descargar aplicaciones esenciales para mejorar la seguridad y la experiencia del usuario final.
- ◆ **Acceso para proveedores** Autentica a usuarios de terceros, como proveedores, con opciones sin cliente, proveedores de identidad de redes sociales, etc.
- Acceso para desarrolladores Proporciona a los usuarios técnicos acceso seguro a la infraestructura esencial sin desventajas en el rendimiento.

## **Facilitar la modernización digital**

- **Acelera los procesos de fusión y adquisición** Evita por completo una fusión de red tradicional. Permite una integración con varios proveedores de identidad y acceso interno por aplicación durante los procesos de fusión y adquisición.
- **Migración a la nube** Garantiza la continuidad operativa durante los procesos de transformación, como la migración de aplicaciones o directorios de identidad a la nube.
- **Autenticación multifactor (MFA) resistente al phishing**  — Implementa una autenticación eficaz, como las claves de seguridad compatibles con FIDO2, a nivel global.

### **Primeros pasos: mejora y sustitución de la VPN**

Prioriza las aplicaciones esenciales o los usuarios más expuestos al riesgo cuando pruebes una solución ZTNA para mejorar tu VPN. Utiliza el acceso sin cliente para aplicaciones web o SSH en el navegador a fin de agilizar las pruebas. Implementa funciones avanzadas con el tiempo para avanzar hacia la sustitución completa de la VPN y mantener una visibilidad dinámica a medida que cambia tu red.

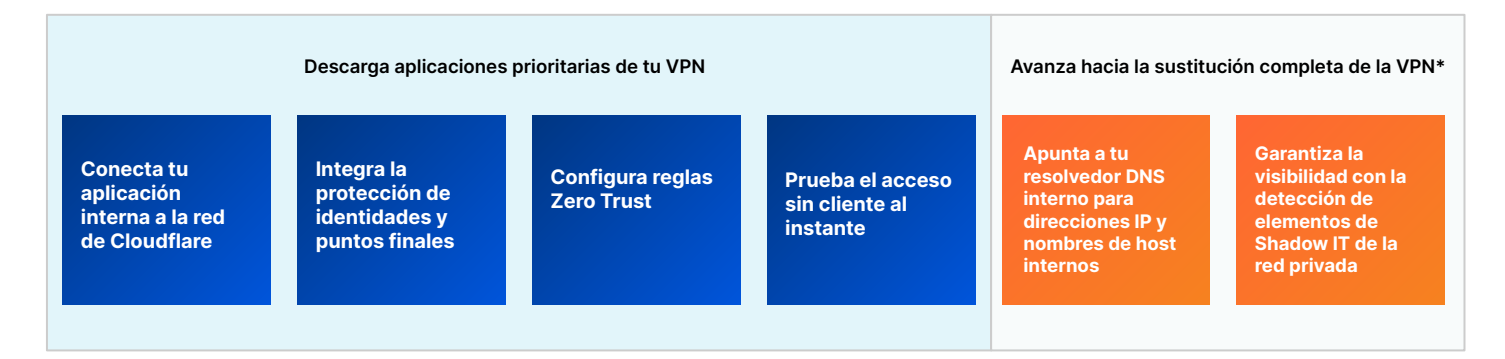

### **Primeros pasos: acceso de proveedores (terceros)**

Ofrece experiencias de usuario fáciles a la vez que mitigas el riesgo de los dispositivos no administrados. Configura opciones de autenticación sencillas para los proveedores, sin necesidad de software de usuario final. Incorpora funciones avanzadas con el tiempo para implementar una mayor protección de los datos.

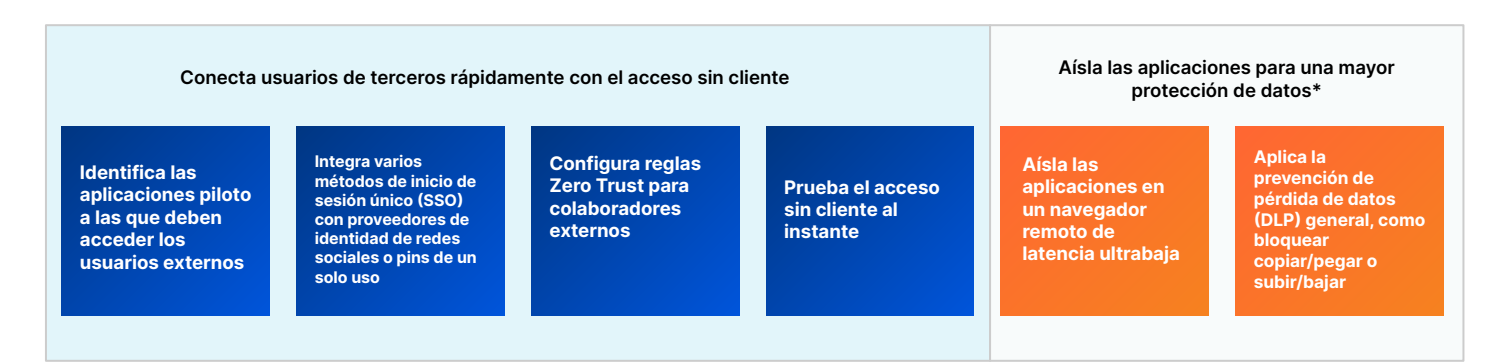

\*Utilización de funciones de otros componentes de la plataforma Zero Trust

# **Cómo funciona Access**

Cloudflare Access es una capa de agregación flexible que verifica continuamente el contexto granular, como la identidad y la postura del dispositivo, para proporcionar un acceso sencillo y seguro a todos los recursos de una organización de forma individual, creando un perímetro definido por software. Cuando un usuario se autentica y cumple todos los criterios de la política de acceso, Access emite un token web JSON firmado válido para una duración de sesión determinada. Realizamos una inspección de paso único en todas las solicitudes de los usuarios a través de nuestra plataforma componible, y nuestra experiencia de administración centralizada de políticas propaga los cambios de políticas globalmente en segundos gracias a nuestra exclusiva arquitectura de red Anycast.

El funcionamiento unificado sin cliente y basado en cliente gestiona todos los tipos de dispositivos. Utilizamos un cliente de dispositivo para todos los servicios Zero Trust que encripta el tráfico a nuestra red para mantener la privacidad de los datos de nuestros clientes. También proporcionamos acceso sencillo y seguro a dispositivos fuera de la empresa mediante nuestra configuración sin cliente. Nuestros servicios de ZTNA, DNS, WAF y protección DDoS, líderes del mercado, trabajan juntos para crear y proteger nombres de host públicos accesibles a usuarios de terceros y equipos híbridos en cualquier dispositivo. Nuestras opciones de autenticación sin usuario (tokens o certificados mTLS) también abordan casos de uso de servicios automatizados y dispositivos IoT.

Para los controles Zero Trust, los recursos utilizan nombres de host públicos para proxy inverso a aplicaciones autoalojadas (en la nube/locales) o SSH/VNC en el navegador, proxy de identidad a aplicaciones SaaS, o enrutamiento privado basado en cliente/túnel mediante proxy de reenvío de capas 4-7 a cualquier recurso web o no web (p. ej., TCP/UDP arbitrario) dentro de una subred privada. Nuestra red global y el software de conectores de aplicaciones combinados admiten cualquier entorno informático, nube pública, incluidos Kubernetes y contenedores, o recursos de red locales heredados, sin necesidad de infraestructura de máquinas virtuales y sin limitaciones de rendimiento, a diferencia de otros proveedores de Zero Trust.

Las herramientas de identidad, punto final, acceso a la red, registro/análisis y SIEM de terceros están integradas en nuestro panel junto con opciones nativas para nuestro cliente de dispositivo y análisis, lo que garantiza la agilidad de la actividad de los administradores y el trabajo de desarrollo con las herramientas que ya utilizan.

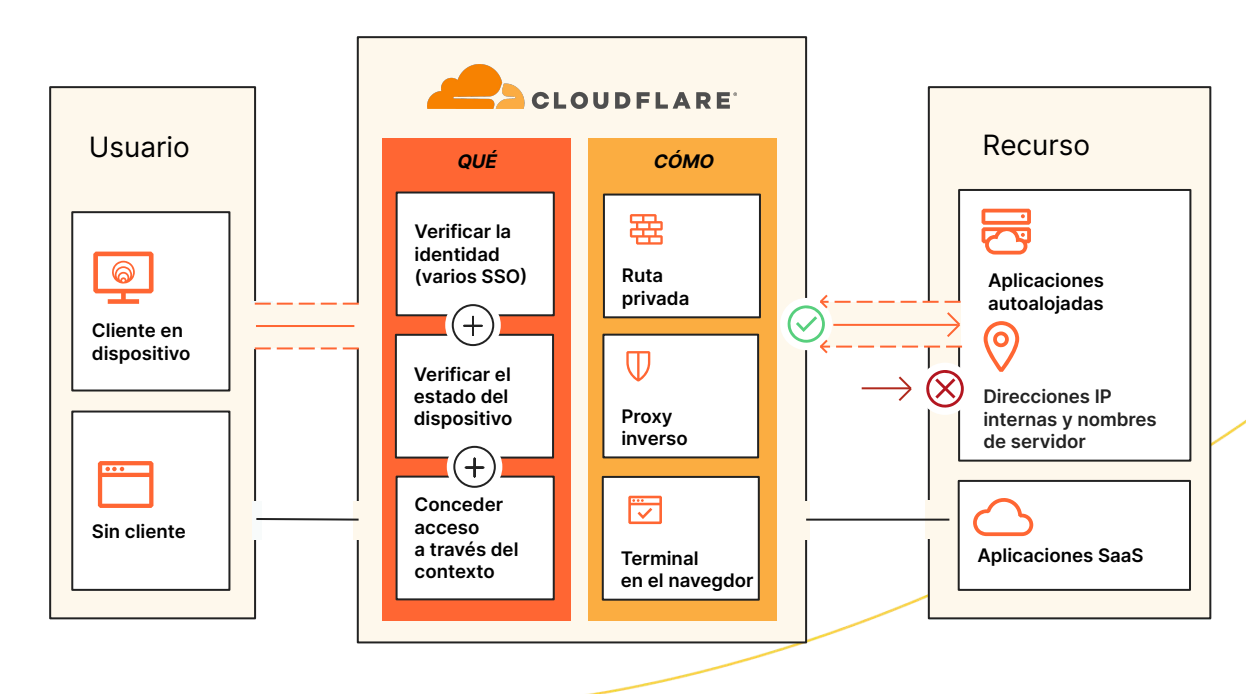

# **Access, parte de la plataforma SSE y SASE de Cloudflare**

Mientras que SSE y SASE a menudo implican una trayectoria estratégica de varios años, Cloudflare ve con frecuencia que las organizaciones empiezan con ZTNA porque incluye medidas prácticas y accesibles para los equipos informáticos, al tiempo que demuestra un importante valor empresarial a corto plazo. Los líderes informáticos tratan de proteger el trabajo híbrido, defenderse de las amenazas y salvaguardar sus datos en su camino hacia la consolidación, y suelen recurrir cada vez más a Cloudflare como socio de confianza.

La flexibilidad de implementación y la arquitectura componible de Cloudflare permiten a cualquier organización proteger y acelerar el rendimiento de dispositivos, aplicaciones y redes enteras para garantizar la protección y la productividad del trabajo híbrido. Para ello, admitimos la incorporación sin agente para usuarios finales, el aislamiento web sin cliente para contener el tráfico peligroso y un panel de gestión unificado que permite ver todos los servicios de seguridad y red, independientemente del lugar desde el que se conecten los administradores o los usuarios. La amplitud de la red global de Cloudflare permite que la seguridad se aplique más cerca de los usuarios finales, minimizando la latencia y proporcionando experiencias ágiles a los usuarios. Nuestra arquitectura Anycast ayuda a sortear las interrupciones de Internet, manteniendo a los equipos en línea y ayudando a garantizar la continuidad operativa.

Con nuestra plataforma unificada SSE y SASE, el contexto compartido entre nuestras políticas ZTNA, CASB, DLP y SWG ayuda a reforzar la postura de seguridad al tiempo que simplifica la implementación mediante un flujo de trabajo de administración coherente. Los mismos atributos de identidad y postura del dispositivo pueden informar tanto de las políticas de acceso para ZTNA y CASB como de las políticas de SWG, lo que simplifica la gestión de políticas en todas las organizaciones.

ZTNA, RBI y la seguridad del correo electrónico también se pueden utilizar conjuntamente para proporcionar acceso condicional a los recursos, aislando al mismo tiempo a los usuarios del contenido malicioso (enlaces, archivos adjuntos) al que están expuestos a través del correo electrónico y las herramientas de colaboración. A los proveedores y usuarios de dispositivos no gestionados se les puede proporcionar acceso limitado a los recursos corporativos con interacciones de usuario (p. ej. cargar/descargar, copiar/pegar, entrada de datos con el teclado) deshabilitadas para evitar que se pongan en peligro los datos, y se pueden aplicar otras políticas de DLP de capa 7 para detectar datos confidenciales.

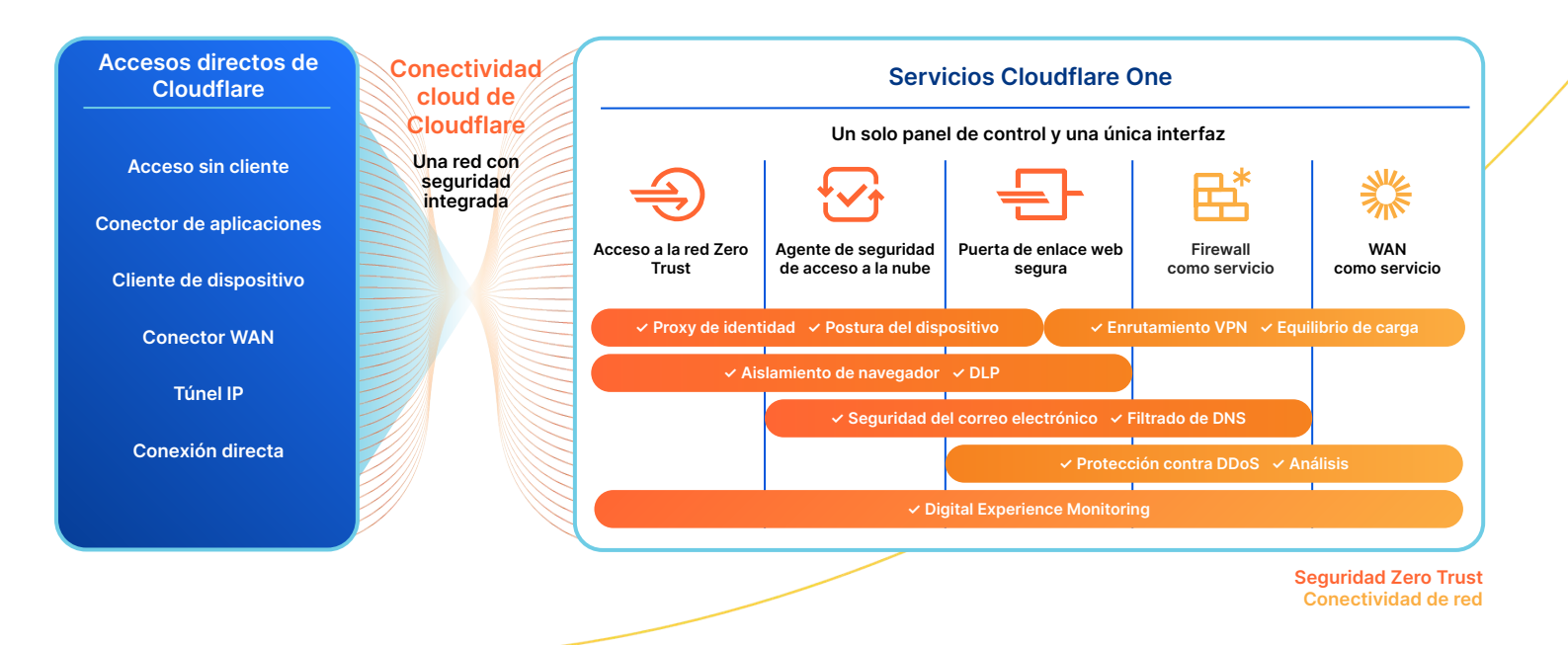

# **Qué dicen los analistas**

"Cloudflare Access es una gran alternativa a las VPN tradicionales. Los usuarios solo tienen que abrir sus navegadores e iniciar sesión, sin tener que descargar y configurar software adicional".

"Cloudflare Access llegó justo a tiempo para evitar que tuviéramos que sufrir la molestia de implementar una VPN. Fue una elección fácil para nosotros, y su implementación fue sorprendentemente sencilla".

— **Platzi**, jefe de ingeniería de la nube

"Access es mucho más sencillo y seguro que una VPN para limitar el acceso a los activos internos. Solo tenemos que activarlo y añadir usuarios. Simplemente funciona".

**— Bitpanda**, director técnico y cofundador

"Antes de activar Cloudflare, tardábamos en preparar una implementación segura para una aplicación entre 2 y 4 semanas. Con Cloudflare Zero Trust, reducimos ese margen de tiempo en casi el 90 %".

— **ezCater**, jefe de seguridad

— **Creditas**, responsable del equipo de ingeniería de redes

# **Lo que dicen los analistas**

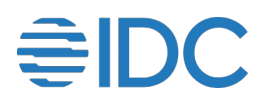

## **Cloudflare, nombrada empresa líder en el informe "2023 IDC MarketScape for Zero Trust Network Access (ZTNA)"**

IDC cita la enérgica estrategia de producto de Cloudflare para satisfacer las necesidades de seguridad empresarial. Creemos que este reconocimiento valida nuestro enfoque para ayudar a las empresas de cualquier tamaño a empezar a usar Zero Trust y a proteger el acceso de cualquier usuario a cualquier recurso, sin VPN.

# **Exuppinge**

## **Cloudflare, nombrada empresa "líder" en el informe "2022 KuppingerCole Leadership Compass for ZTNA"**

En sus análisis del mercado de ZTNA de 2022, KuppingerCole Analysts AG citó varios puntos fuertes de Cloudflare. Entre ellos, nuestra plataforma de seguridad desarrollada de forma orgánica y completamente integrada, nuestra amplia infraestructura de nube global y nuestra vasta presencia en el mercado.

# **Funciones de Access**

# **Creación/edición de políticas Zero Trust para garantizar un acceso seguro**

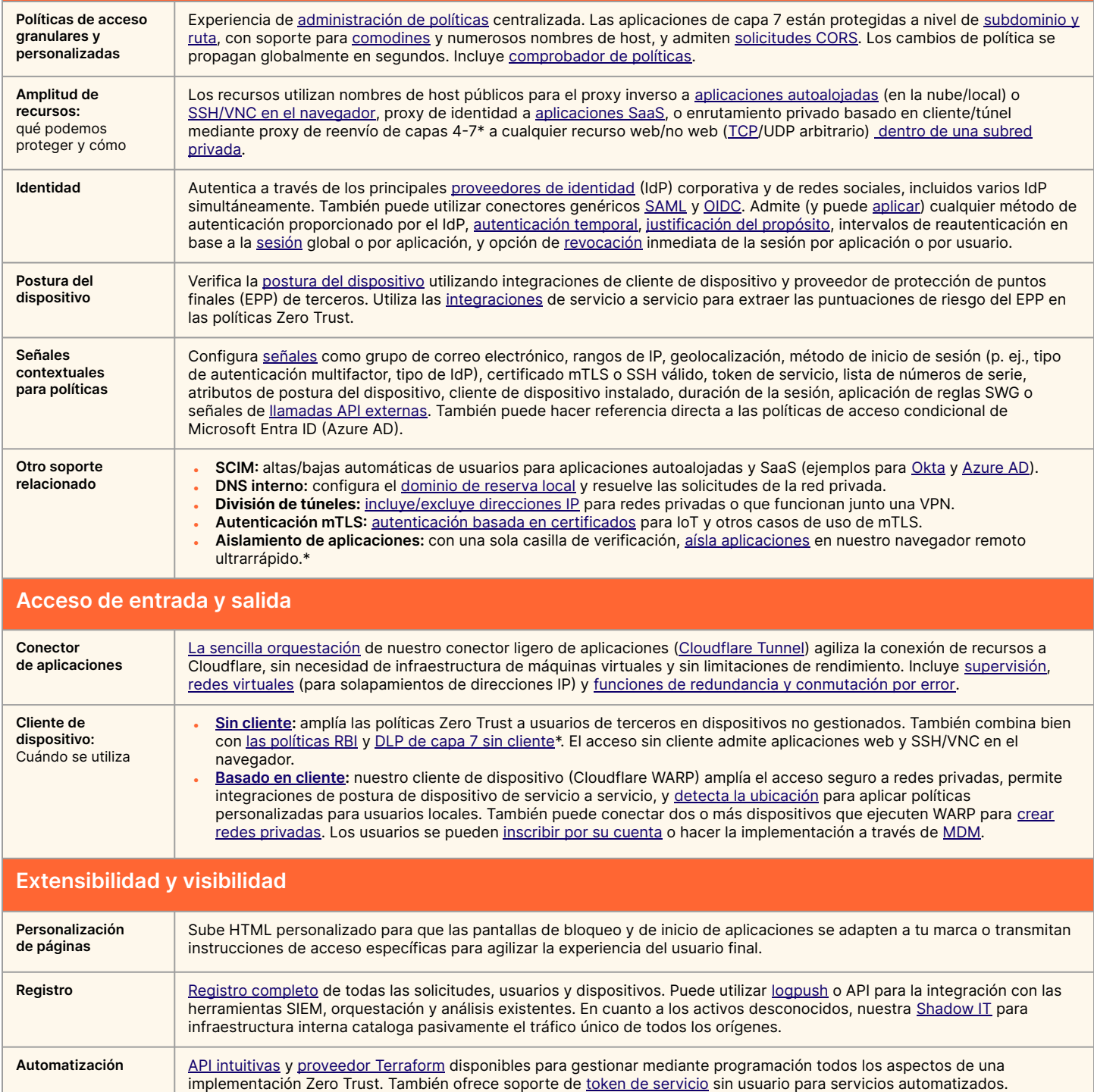

\*Utilización de funciones de otros componentes de la plataforma Zero Trust

# **¿Por qué Cloudflare?**

### **Fácil de configurar y gestionar**

Simplifica drásticamente la configuración y el funcionamiento del tráfico de acceso a los recursos privados con el software de conector de aplicaciones y orquestación de túnel.

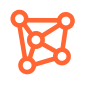

# **Experiencias sencillas e ininterrumpidas**

Consigue el máximo rendimiento de los usuarios finales y resiliencia a las interrupciones de la red con la tecnología de la red global Anycast de Cloudflare, y garantiza así la fiabilidad.

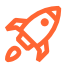

#### **Innovación rápida y pionera**

Sigue el ritmo de la evolución de la propia red de Internet con un proveedor que innova sin descanso más que la competencia para que el acceso a las aplicaciones sea más rápido y seguro.

# Hablemos del acceso sencillo y seguro para tu organización

**Solicitar seminario** 

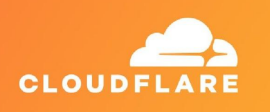

¿Necesitas más tiempo? Más información sobre

**[la plataforma SSE y](https://www.cloudflare.com/es-es/cloudflare-one/) [SASE de Cloudflare](https://www.cloudflare.com/es-es/cloudflare-one/)**

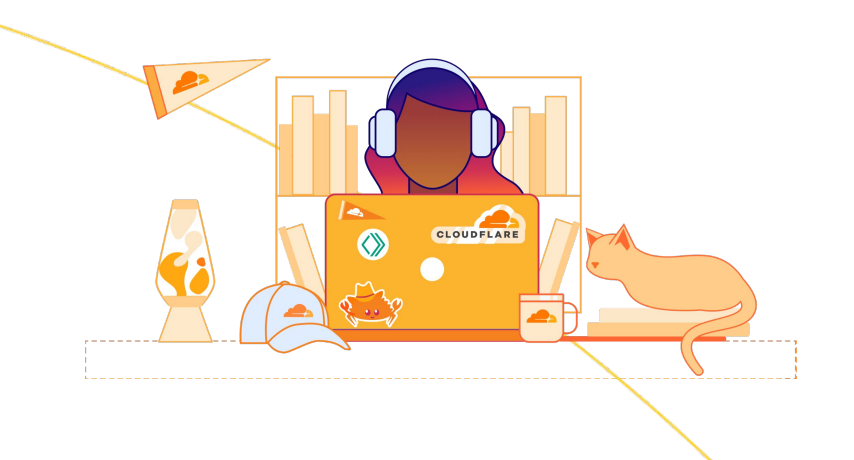

1. Estudio 2023: [techvalidate.com/product-research/cloudflare/charts](http://techvalidate.com/product-research/cloudflare/charts)

+34 518 880 290 | enterprise@cloudflare.com | www.cloudflare.com/es-es REV:PMM-SEPT2023